# 有限オートマトンと正規 表現

離散数学・オートマトン 2020年後期 佐賀大学理工学部 只木進一

# 正規表現 (regular expression)

■ 文字列の探索や置換で利用 ■柔軟にパターンを記述できる 例

■ "000"の繰り返しを含む

■数字が偶数個連続する

■指定した文字列の後ろに数字が付いている ファイル名

©Shin-ichi TADAKI

# 正規表現の定義 基礎

■a E ∑に対して、aは正規表現であり、そ の言語は{a}である。

一文字からなる言語

 $\blacktriangleright$   $\epsilon$ は正規表現であり、その言語は{ $\epsilon$ }であ る。

■長さゼロの文字列からなる言語

■Øは正規表現であり、その言語はØであ る。

©Shin-ichi TADAKI

# 正規表現の定義 再帰

 $\bullet$   $\alpha$ 、 $\beta$ が言語 $L_{\alpha}$ 、 $L_{\beta}$ を表す正規表現のとき  $\bullet$   $(\alpha + \beta)$ は $L_{\alpha} \cup L_{\beta}$ (和)を表す正規表現  $\bullet$  ( $\alpha\beta$ )は $L_{\alpha}L_{\beta}$ (連接)を表す正規表現  $L_{\alpha}L_{\beta} = \{uv|u \in L_{\alpha}, v \in L_{\beta}\}\$  $\bullet$   $\alpha^*$ はKleene閉包  $L^*_{\alpha} = \bigcup_{k=0}^{\infty} L^k_{\alpha}$ ,  $L^0_{\alpha} = \{\epsilon\}, L^1_{\alpha} = L_{\alpha}, L^{k+1}_{\alpha} = L_{\alpha}L^k_{\alpha}$  $\bullet$   $\alpha^+$ は正閉包  $L^+_{\alpha} = \bigcup_{k=1}^{\infty} L^k_{\alpha}$ 

©Shin-ichi TADAKI

#### 例

1. a,  $b \in \Sigma$ 

- 2. aは、言語{a}を、bは言語{b}を表す
- 3. a + bは言語{a, b}を表す
- 4. abは言語{ab}を表す
- 5.  $a(a + b)b$ は言語{aab, abb}を表す
- $6.$   $(a + b)^*$ はaとbからなる、長さ0以上の 文字列全体からなる言語を表す

©Shin-ichi TADAKI

### 正規表現と有限オートマトン

■任意の正規表現を受理言語とする有限 オートマトンを構成することができる

■任意の有限オートマトンの受理言語を表 す正規表現を構成することができる

6

©Shin-ichi TADAKI

### 正規表現を受理する有限オート マトン

■ 正規表現の構成を順に追ってFAを構成 ■基礎:a,b  $\in$   $\Sigma$ 

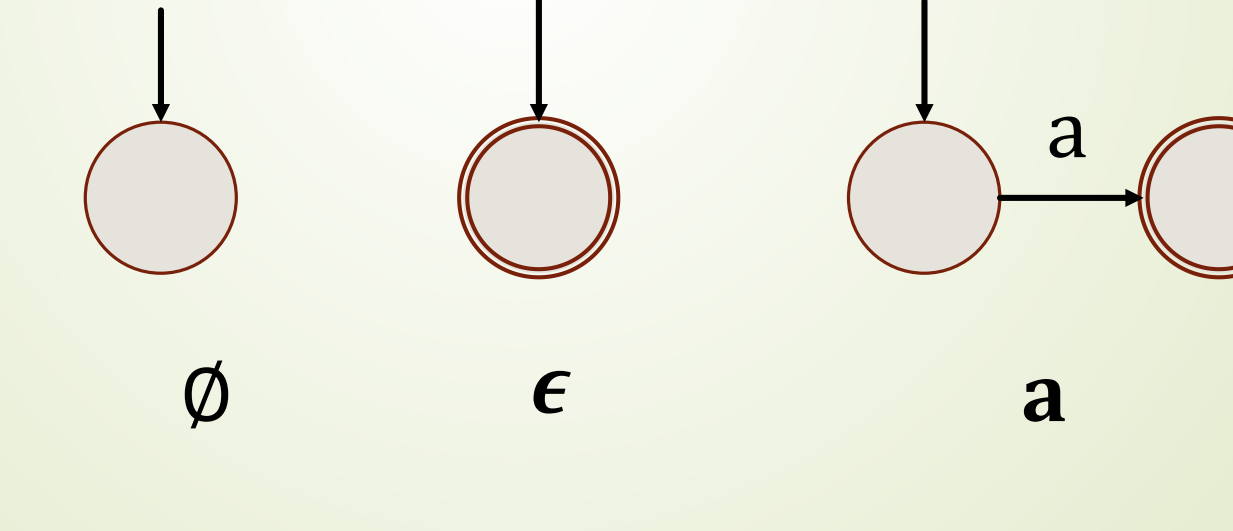

©Shin-ichi TADAKI

 $\mathbf{7}$ 

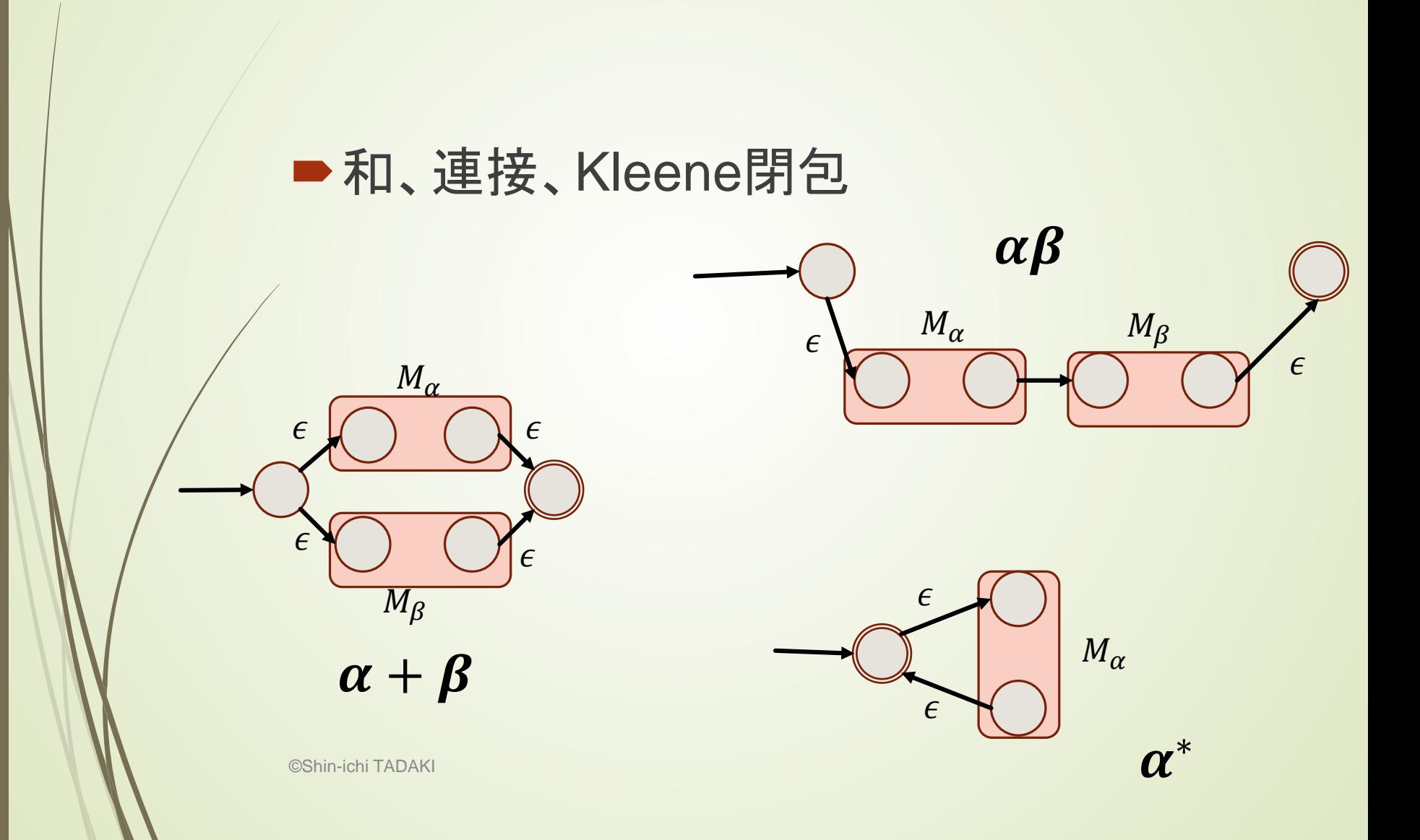

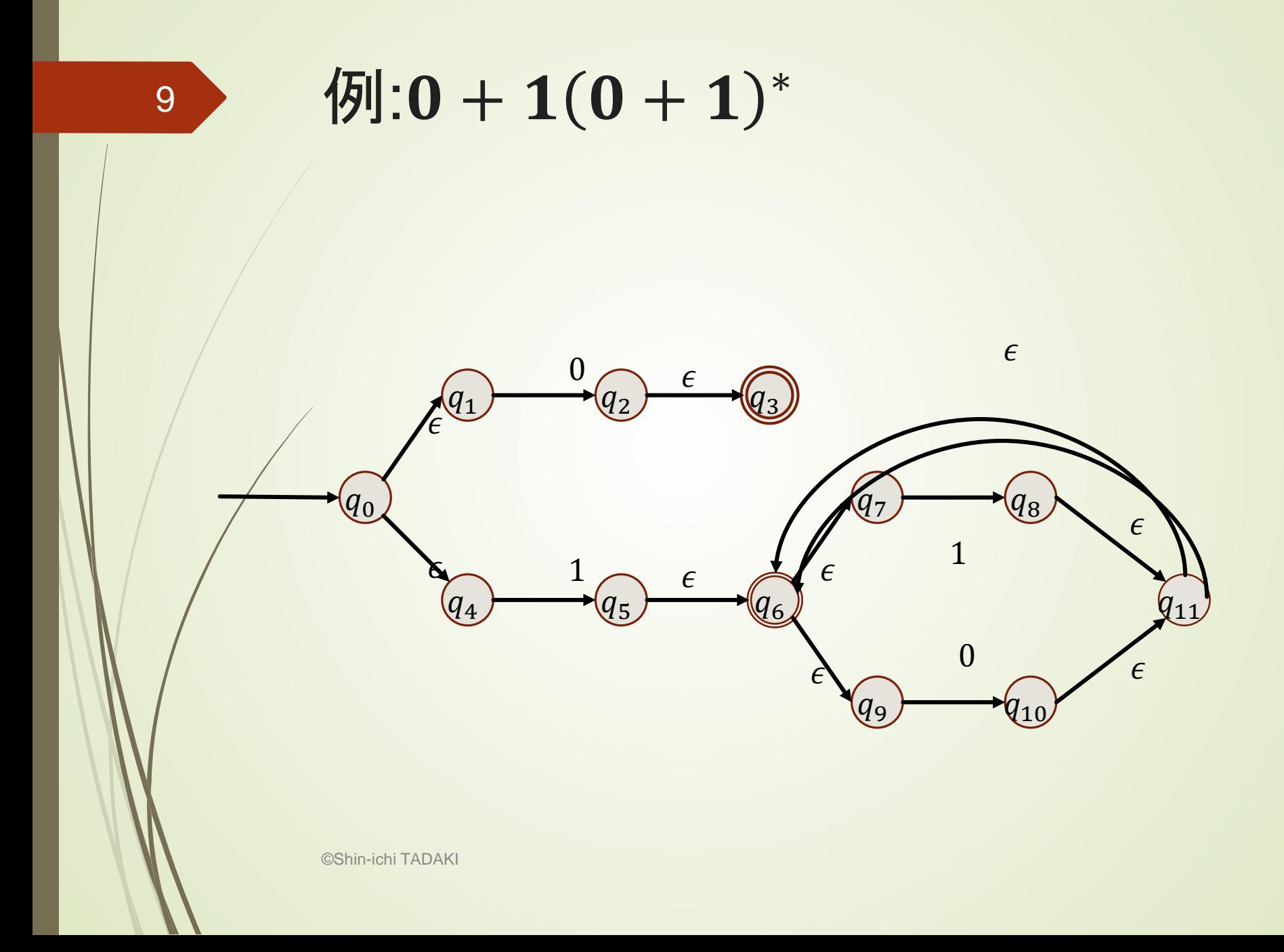

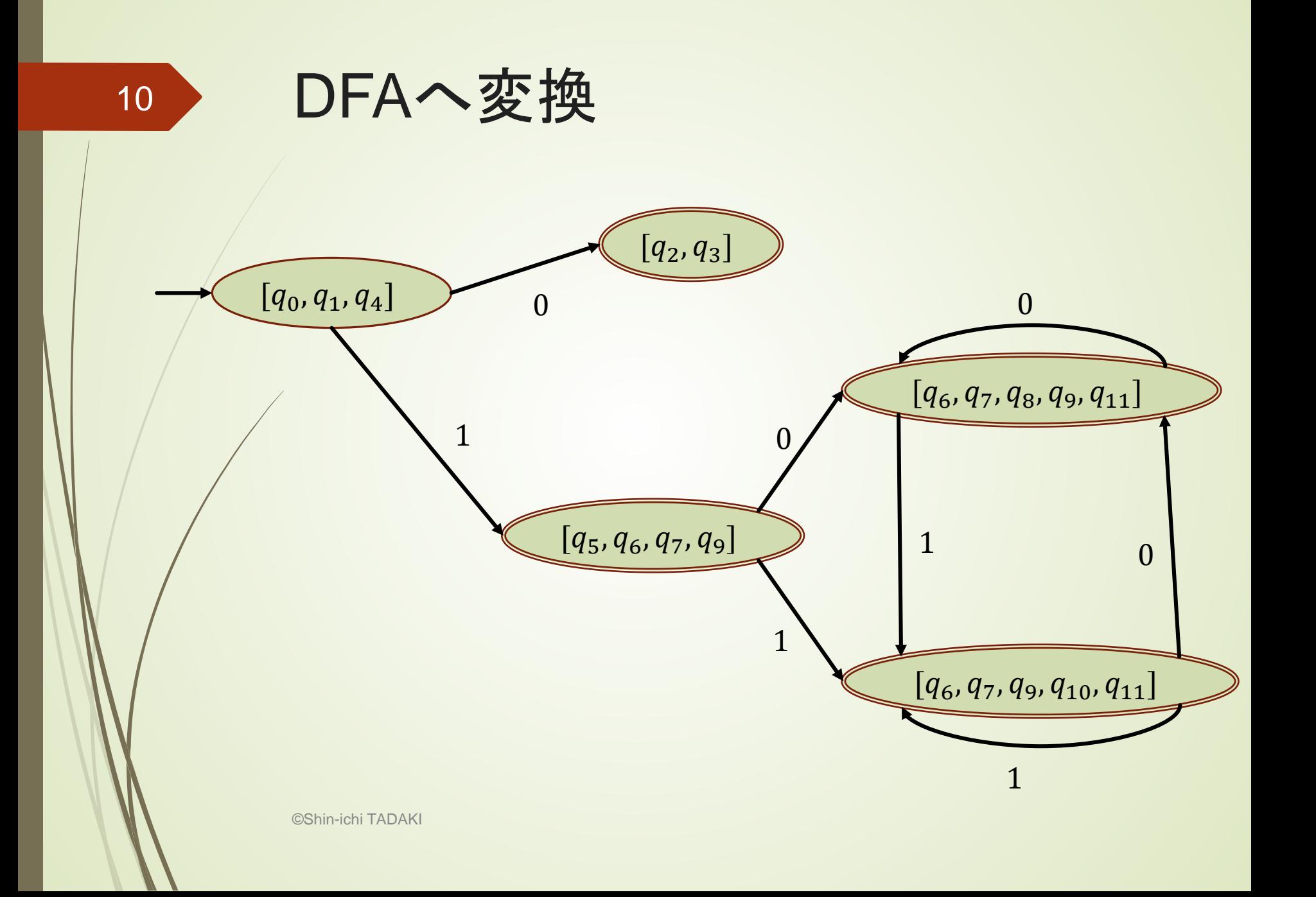

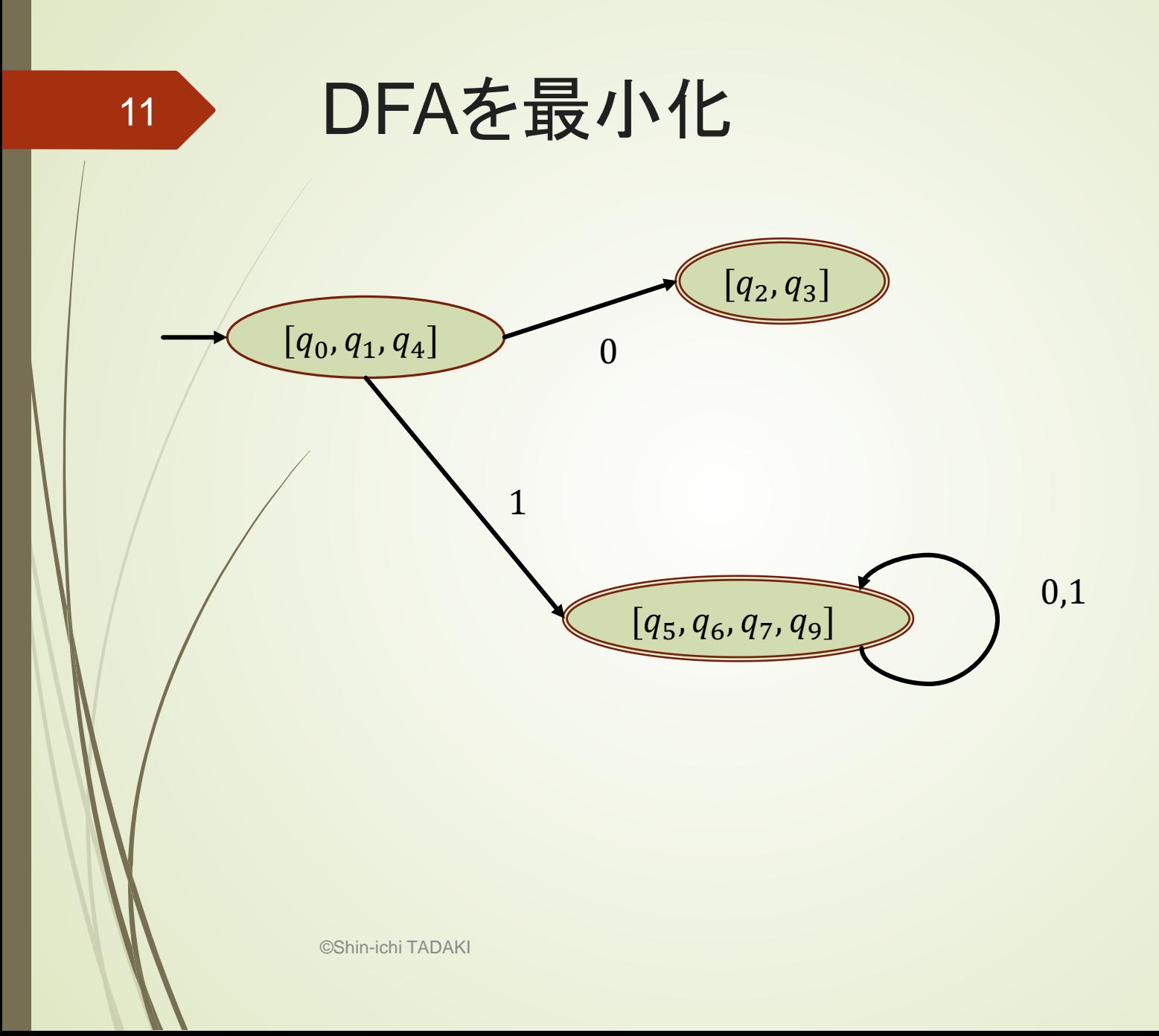

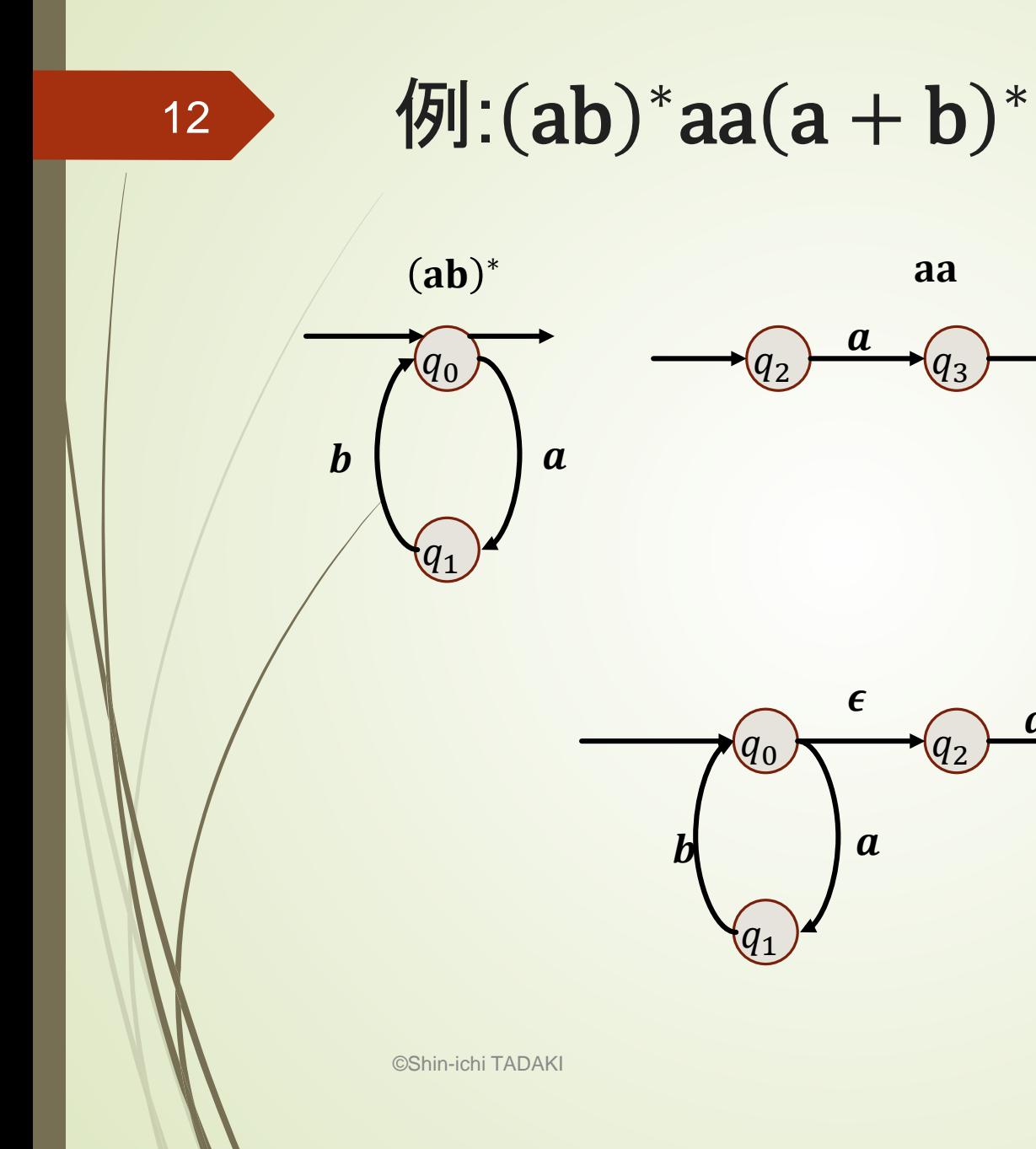

aa

 $q_3$ 

 $q_{2}$ 

 $\boldsymbol{a}$ 

 $\boldsymbol{a}$ 

 $q_3$ 

 $\boldsymbol{a}$ 

 $(a + b)^*$ 

 $q_{\mathtt{5}}$ 

 $a, b$ 

 $a, b$ 

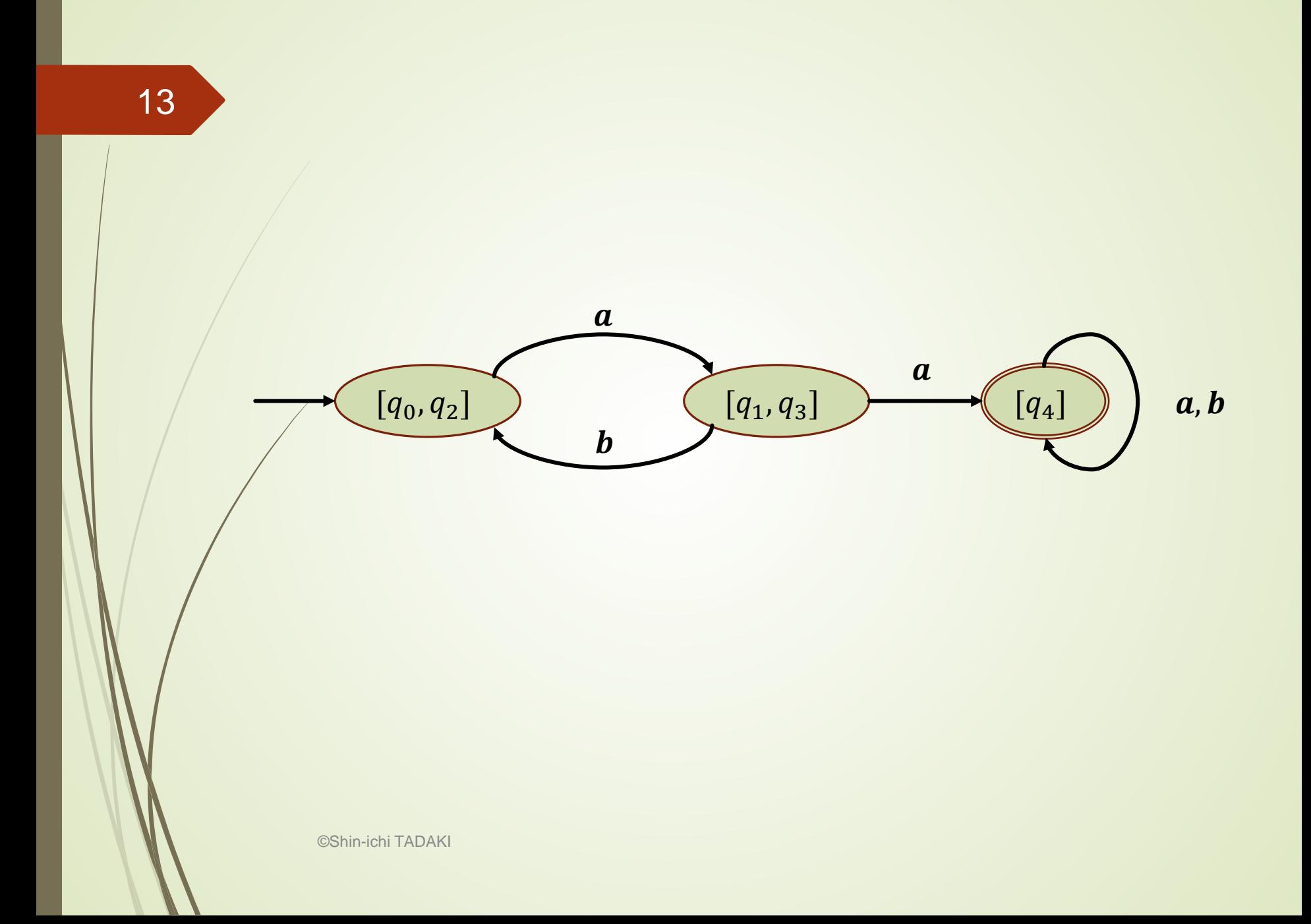

### 有限オートマトンの受理言語を正 規表現で構成

step1

 $\blacktriangleright$  新たに一つの終状態 $q_f$ を追加し、それのみ が終状態とする

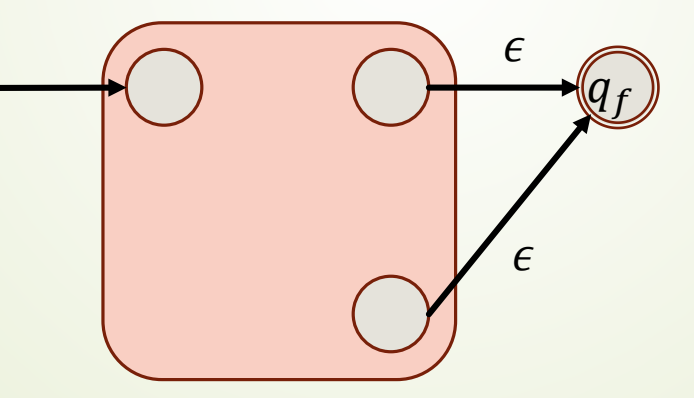

©Shin-ichi TADAKI

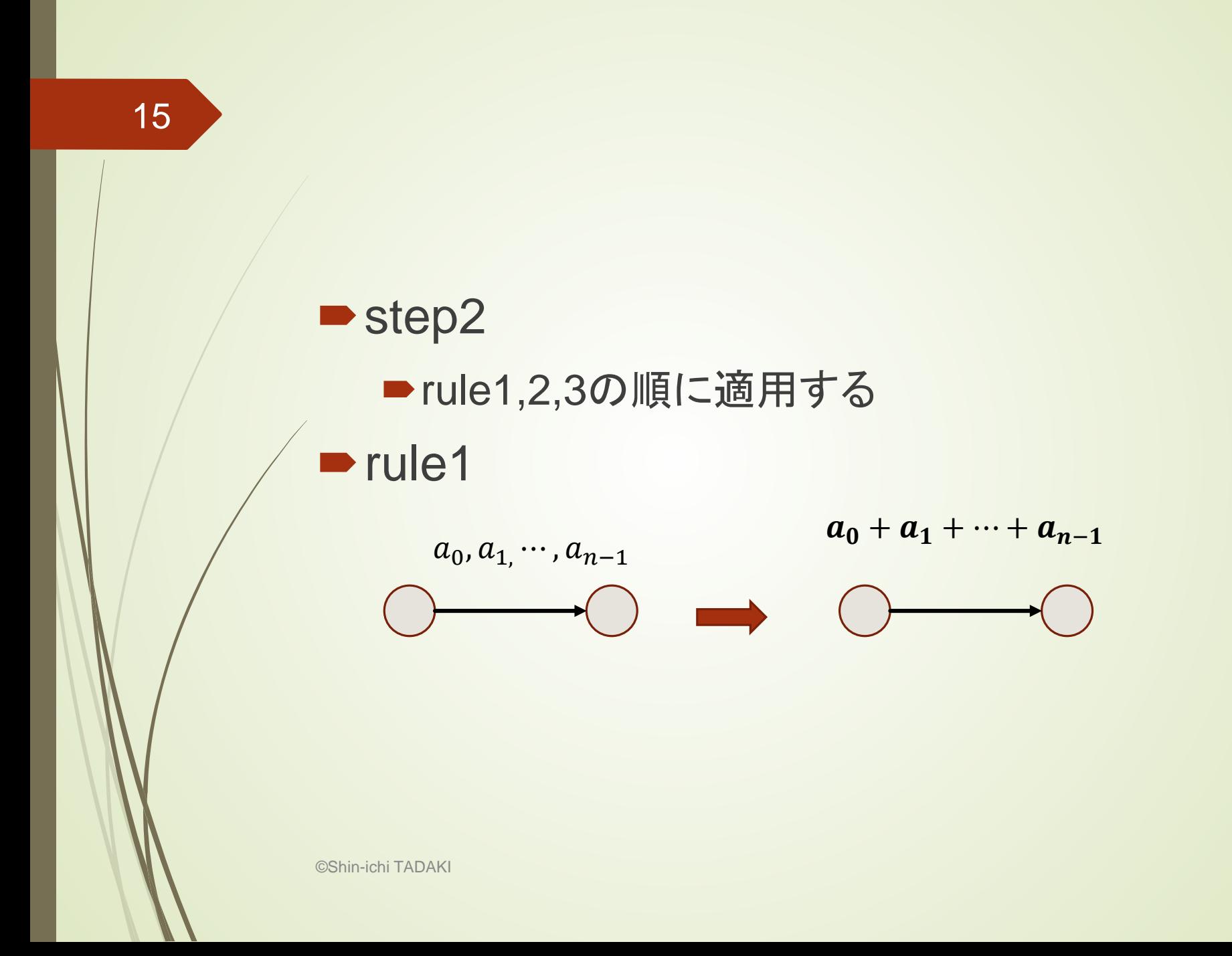

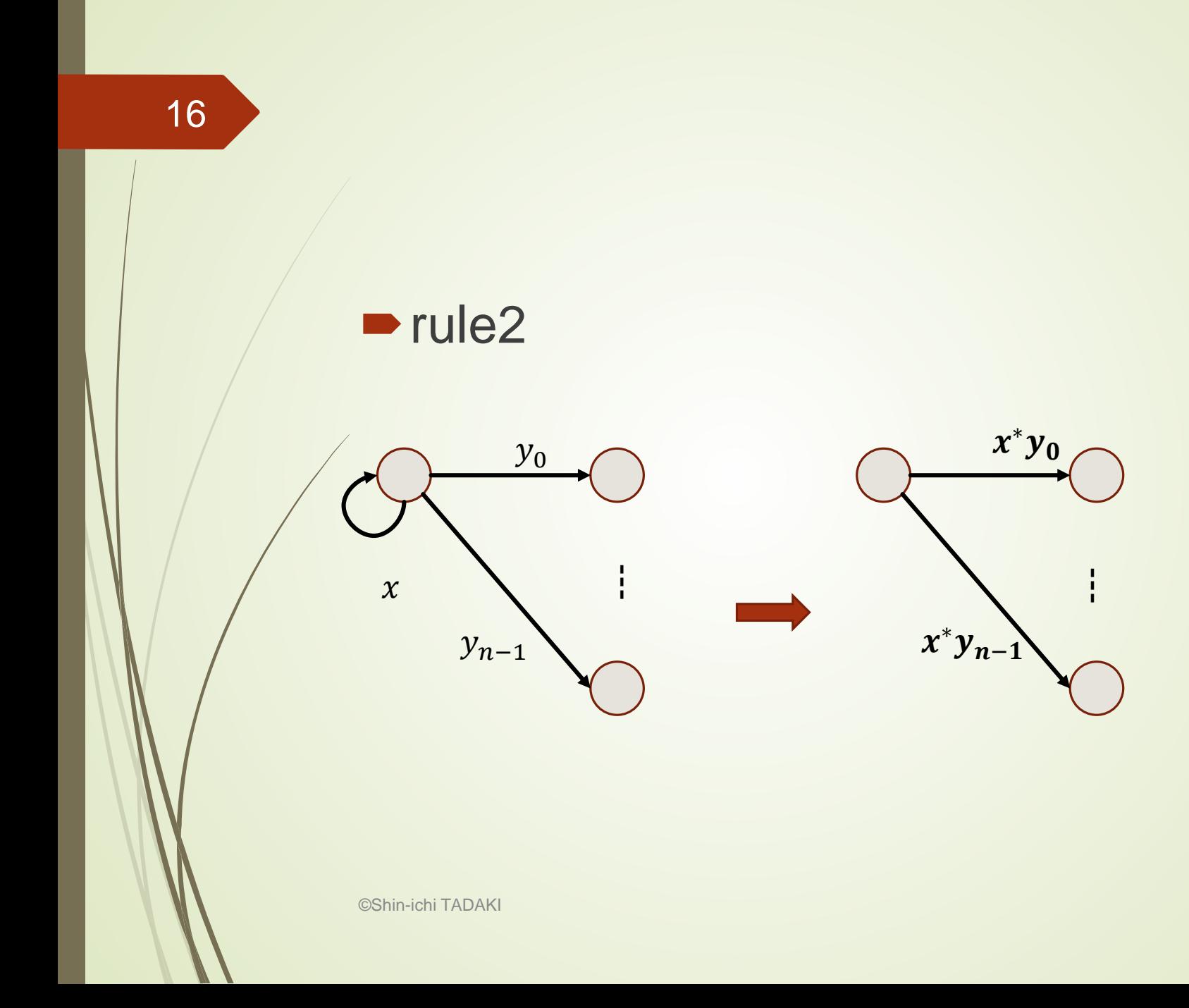

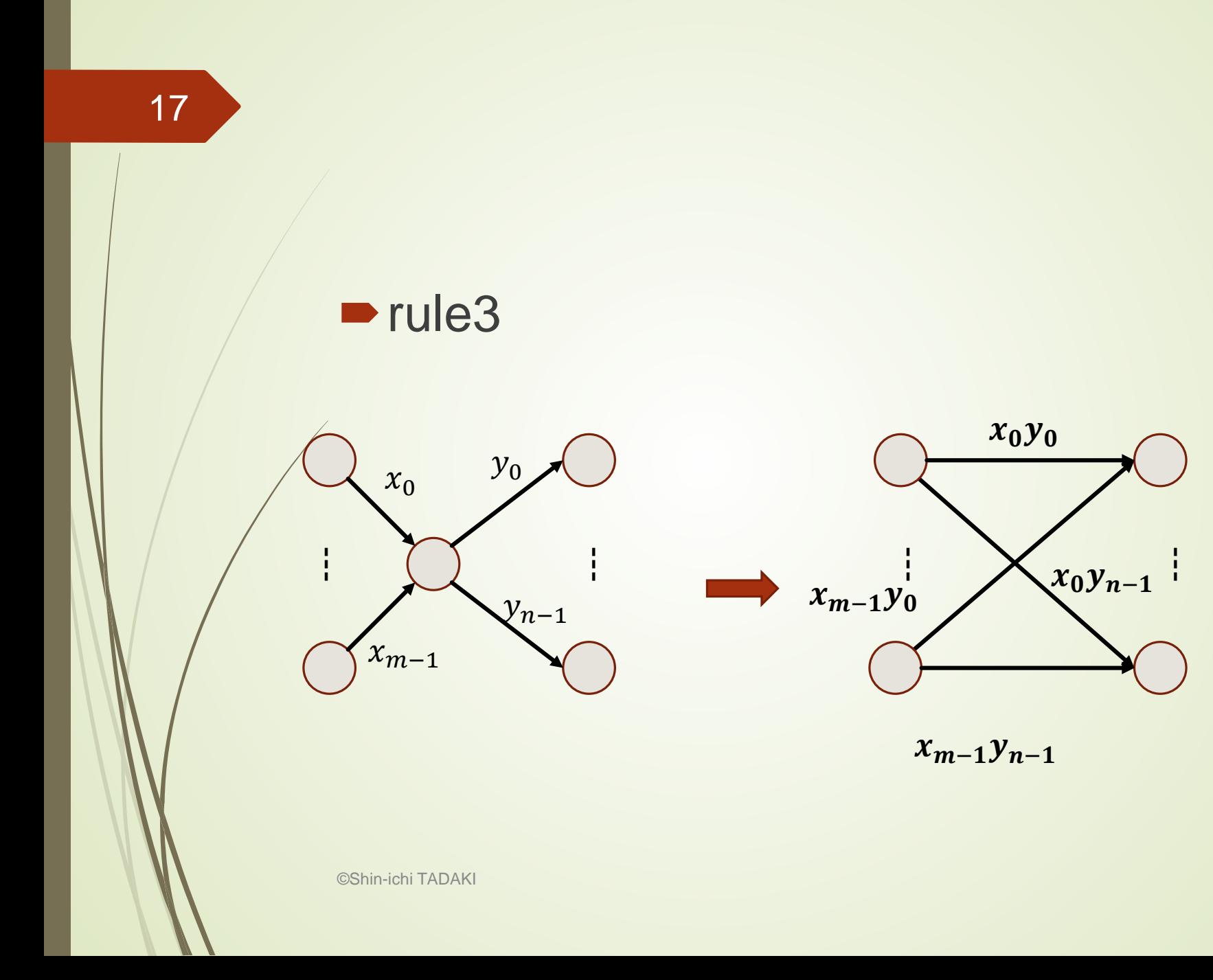

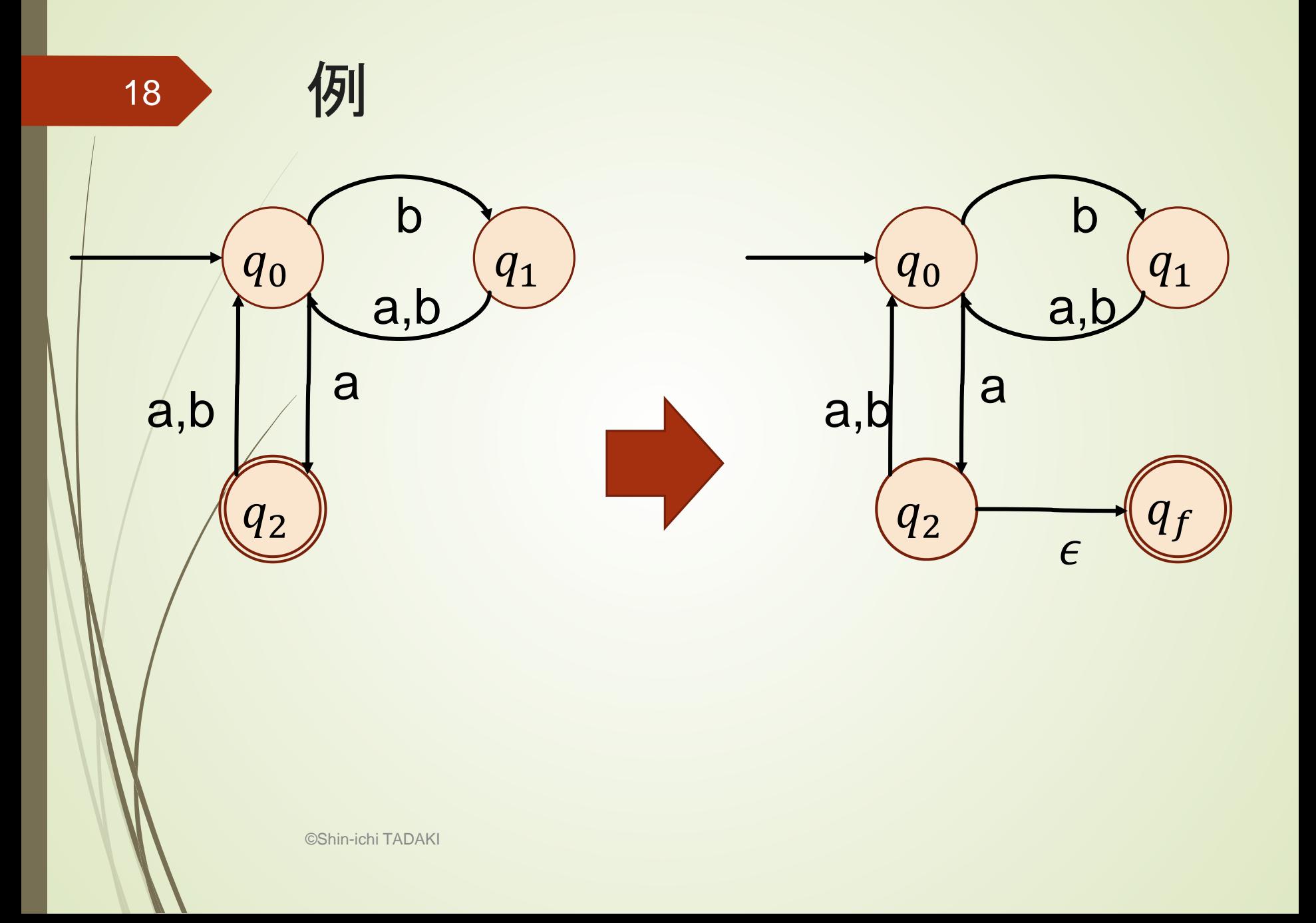

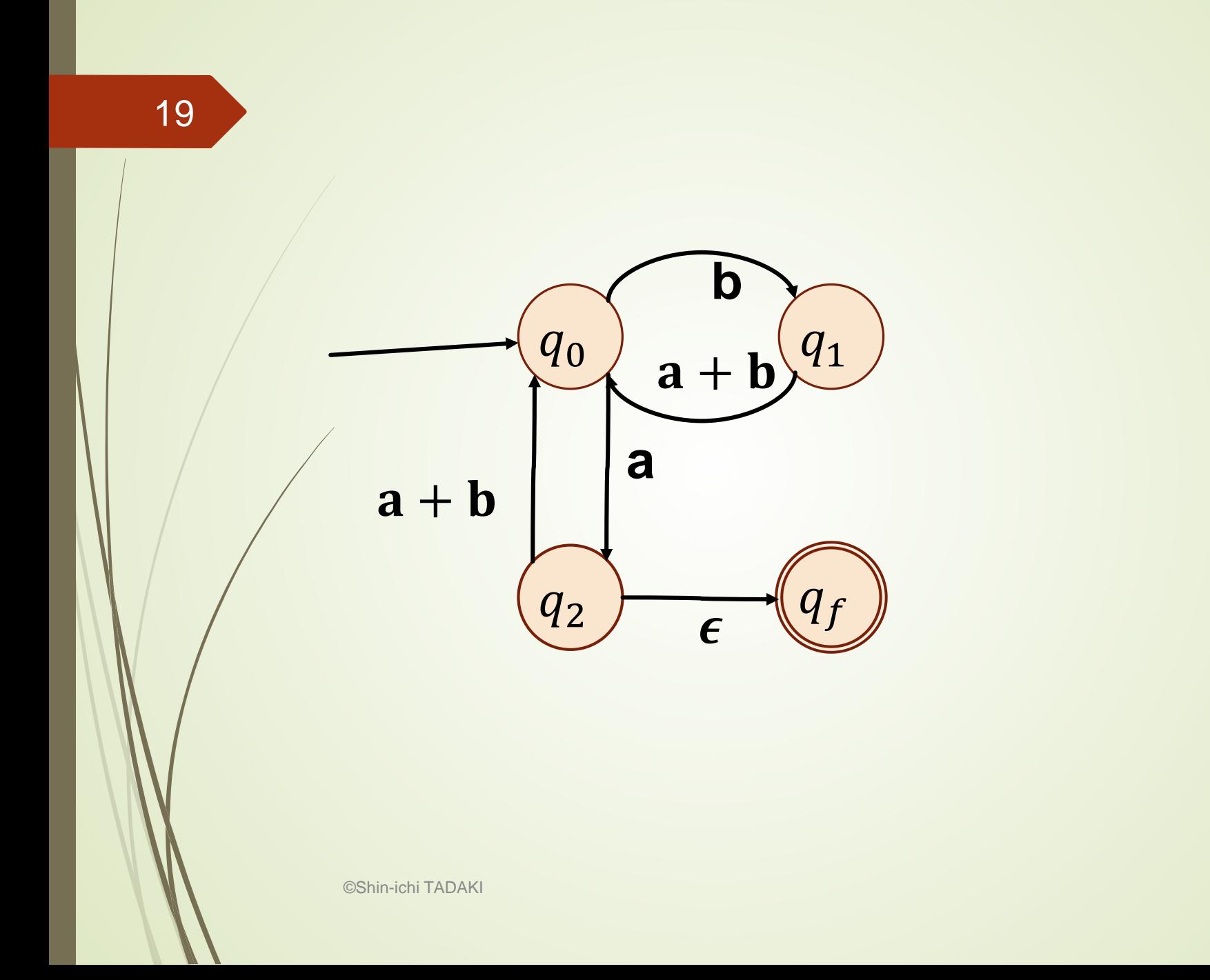

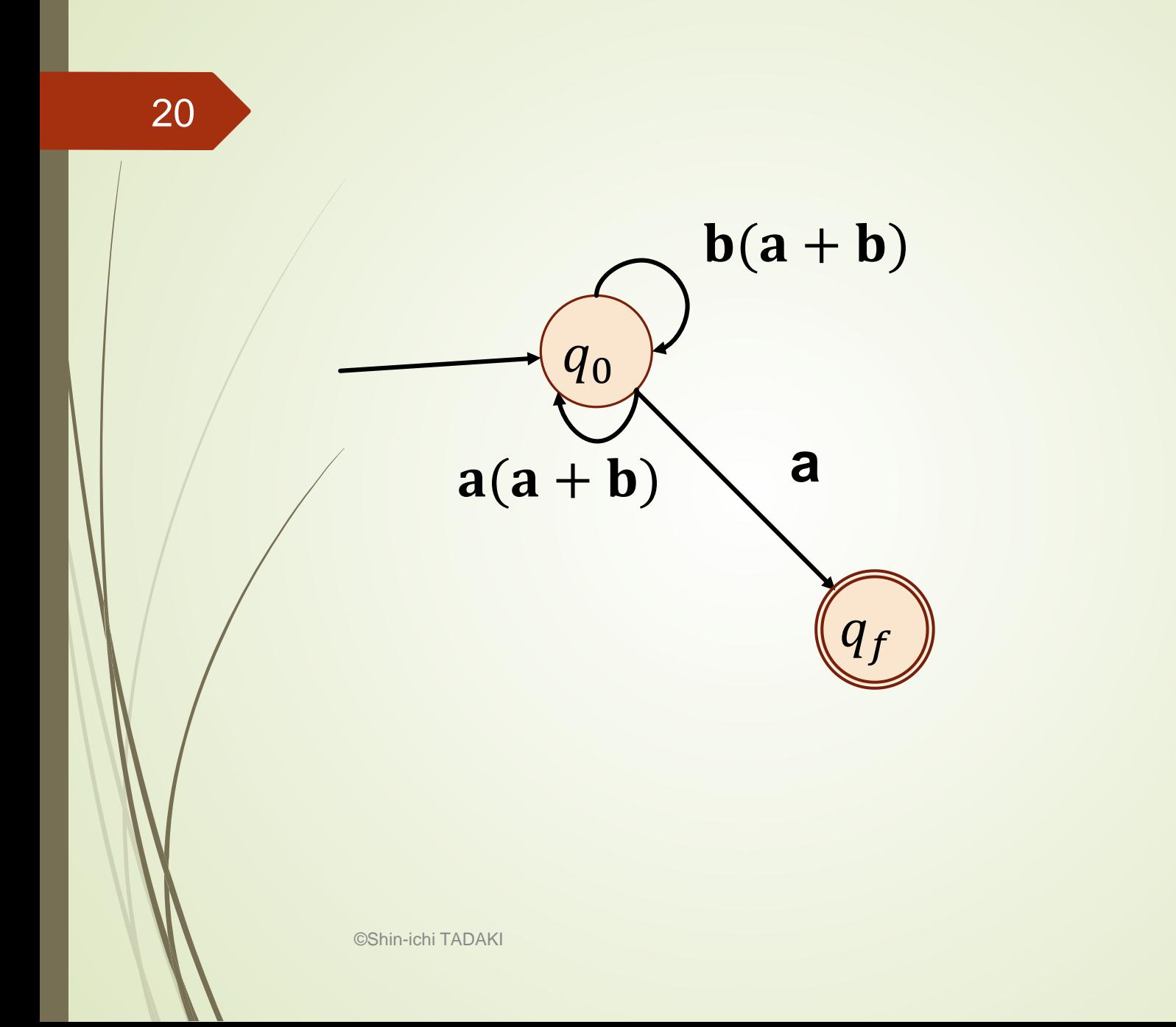

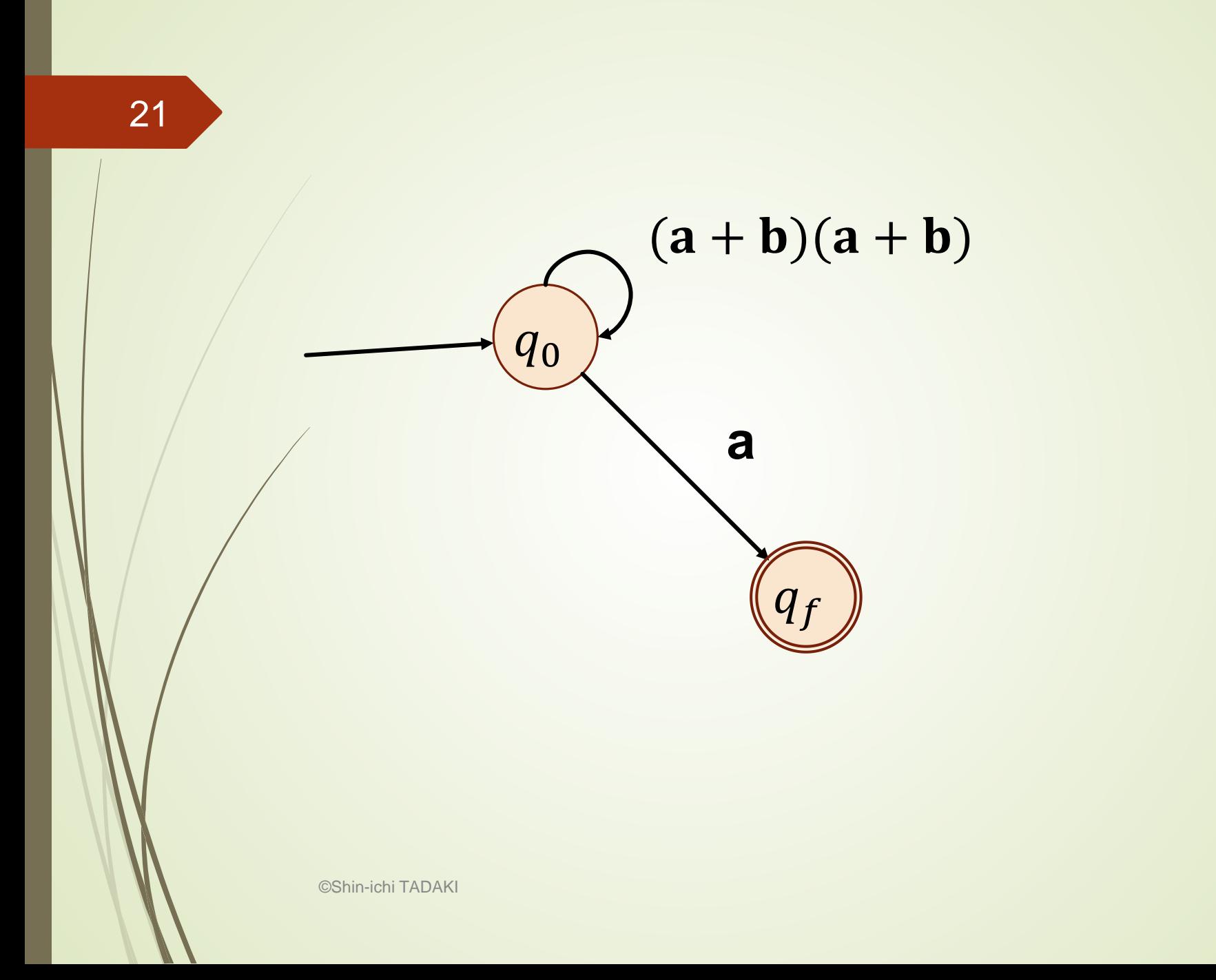

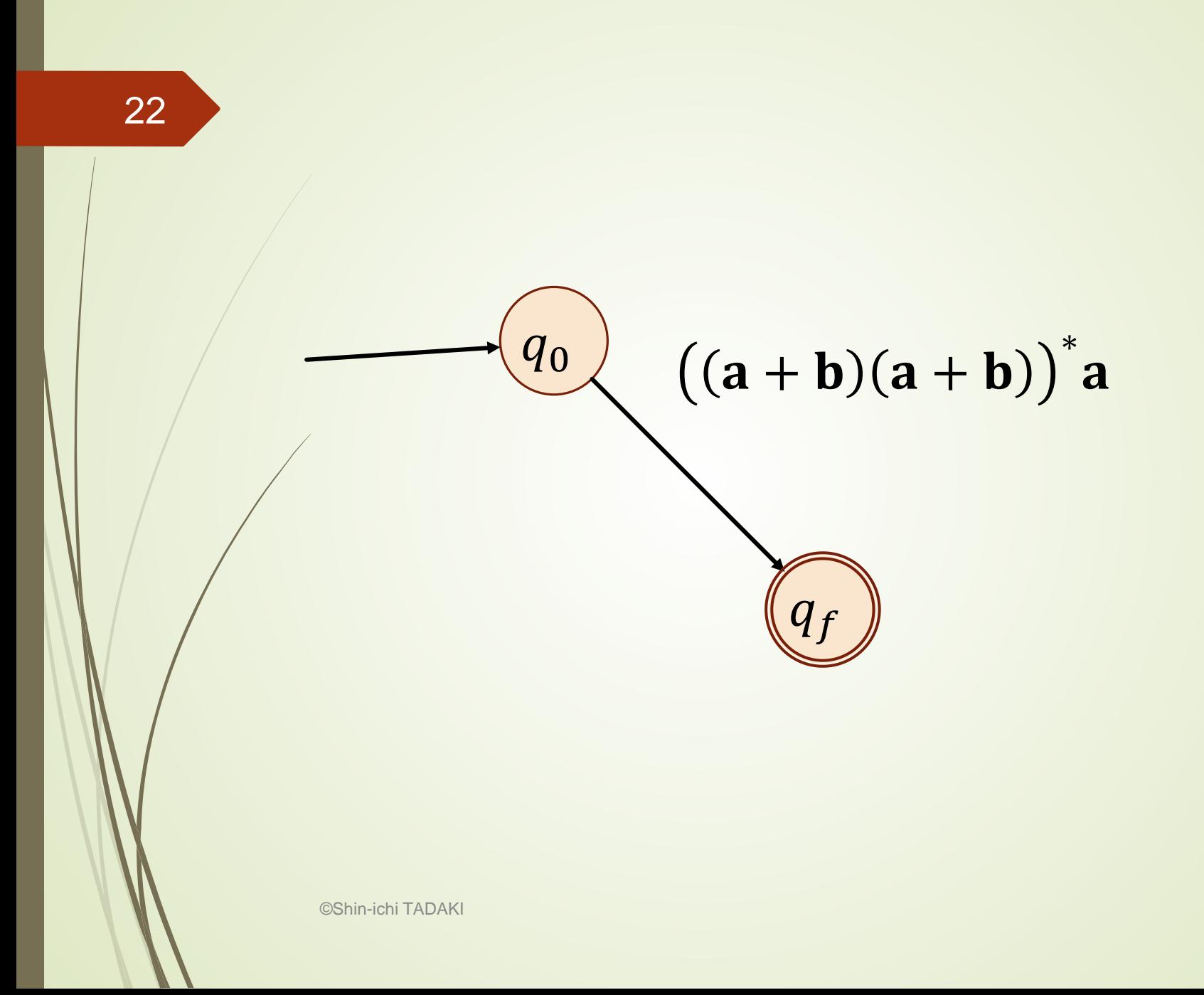

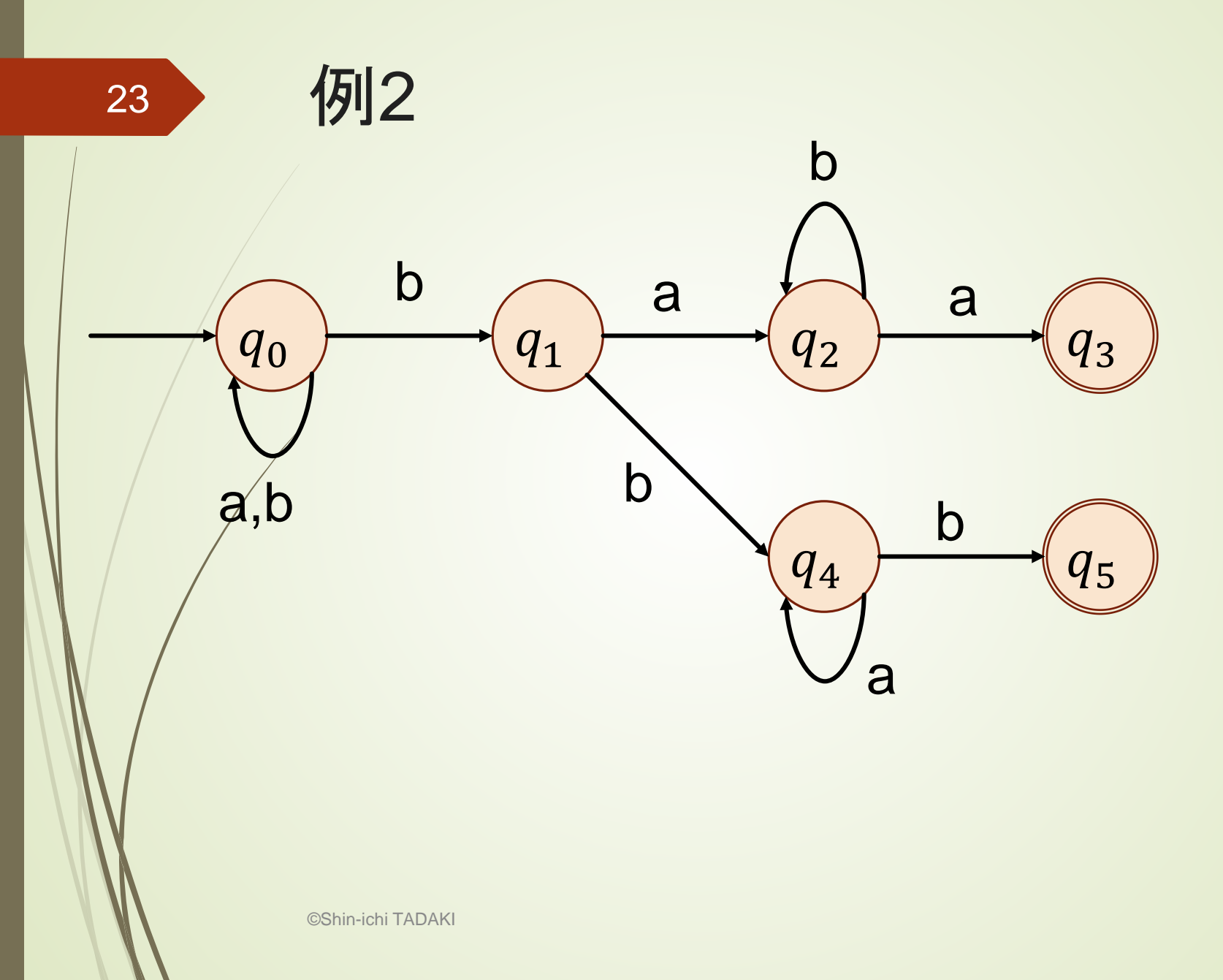

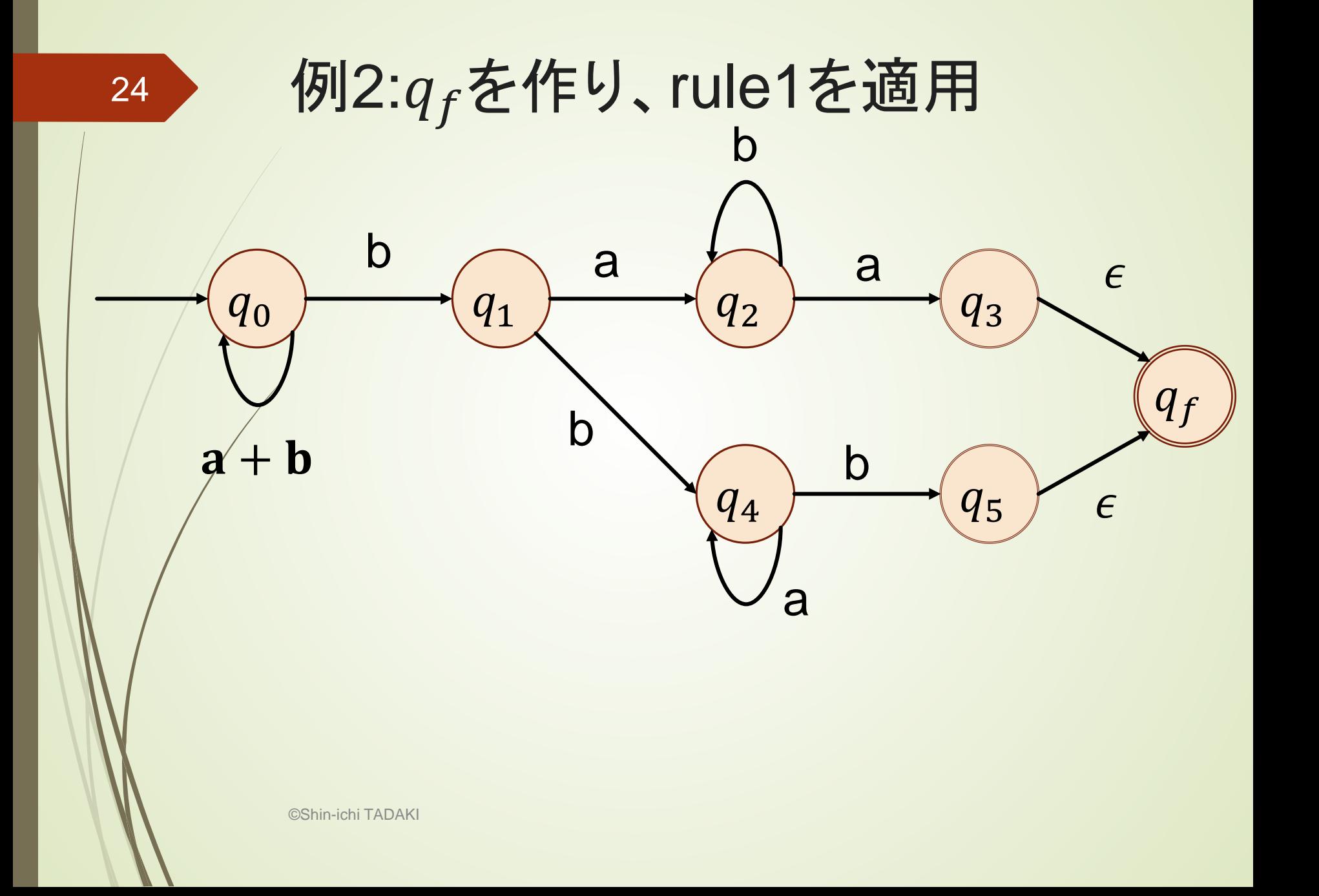

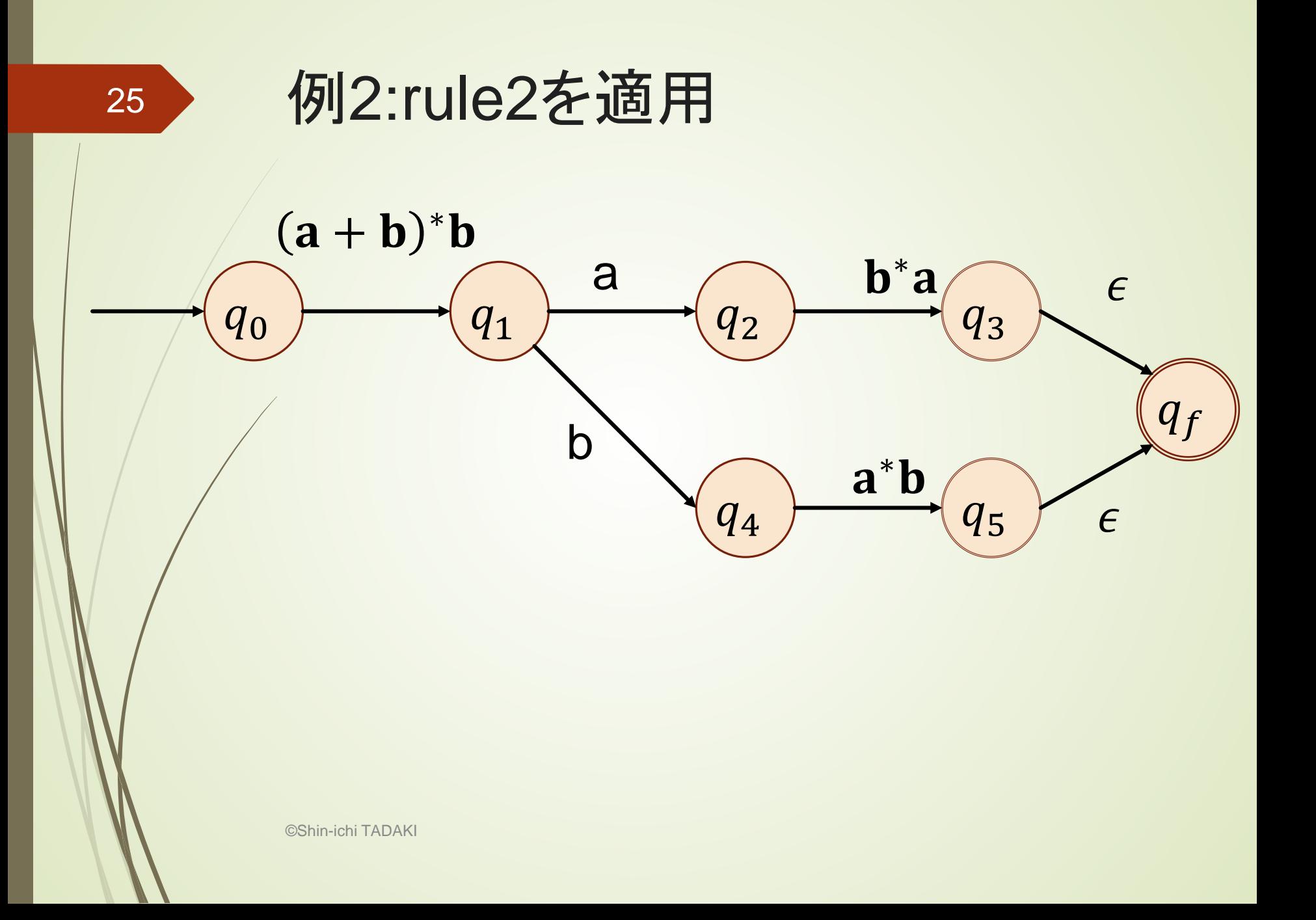

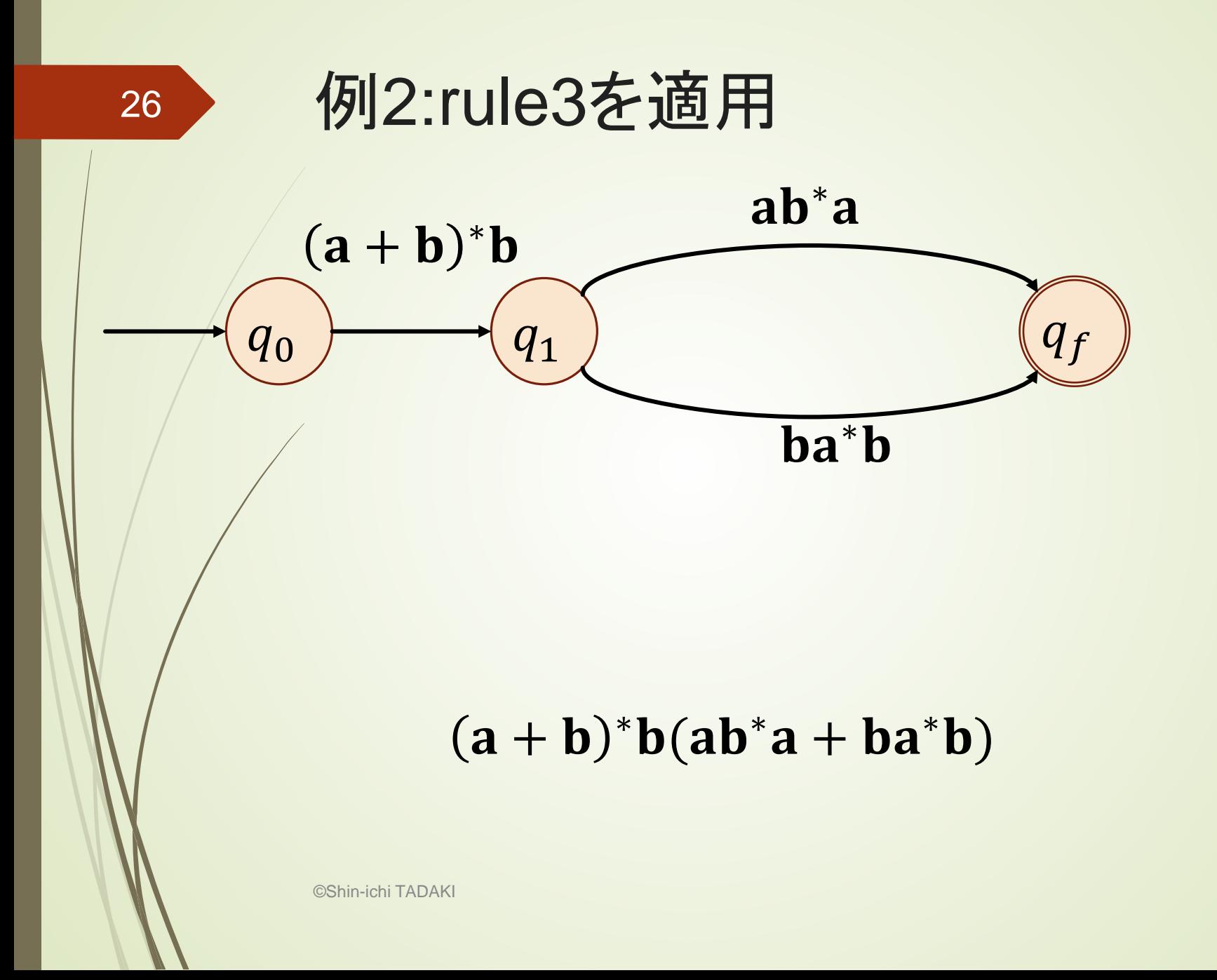